ФИО: Усынин Максим Валерьевич<br>Лолжность: Рек**ласт НОЕ Образовател</mark>ьное учреждение высшего образования** Дата подписания: **«Международный Институт Дизайна и Сервиса» (ЧОУВО МИДиС)** Должность: Ректор Уникальный программный ключ: f498e59e83f65dd7c3ce7bb8a25cbbabb33ebc58

Кафедра дизайна, рисунка и живописи

# **РАБОЧАЯ ПРОГРАММА ДИСЦИПЛИНЫ МУЛЬТИМЕДИЙНЫЕ ТЕХНОЛОГИИ В ДИЗАЙНЕ**

Направление подготовки: 54.03.01 Дизайн Направленность (профиль): Цифровая графика в индустрии компьютерных игр Квалификация выпускника: Бакалавр Форма обучения: очная Год набора - 2024

Челябинск 2024

Рабочая программа дисциплины «Мультимедийные технологии в дизайне» разработана на основе Федерального государственного образовательного стандарта высшего образования по направлению подготовки 54.03.01 Дизайн (уровень бакалавриата) (приказ Министерства науки и высшего образования РФ от 13 августа 2020 г. № 1015)

Авторы-составители: Нездомина Я.А.

Рабочая программа утверждена и одобрена на заседании кафедры дизайна, рисунка и живописи. Протокол № 9 от 22.04.2024 г.

Заведующий кафедрой дизайна, рисунка и живописи, кандидат культурологии, доцент Самитер Самитель Самитель В. Одношовина

# **СОДЕРЖАНИЕ**

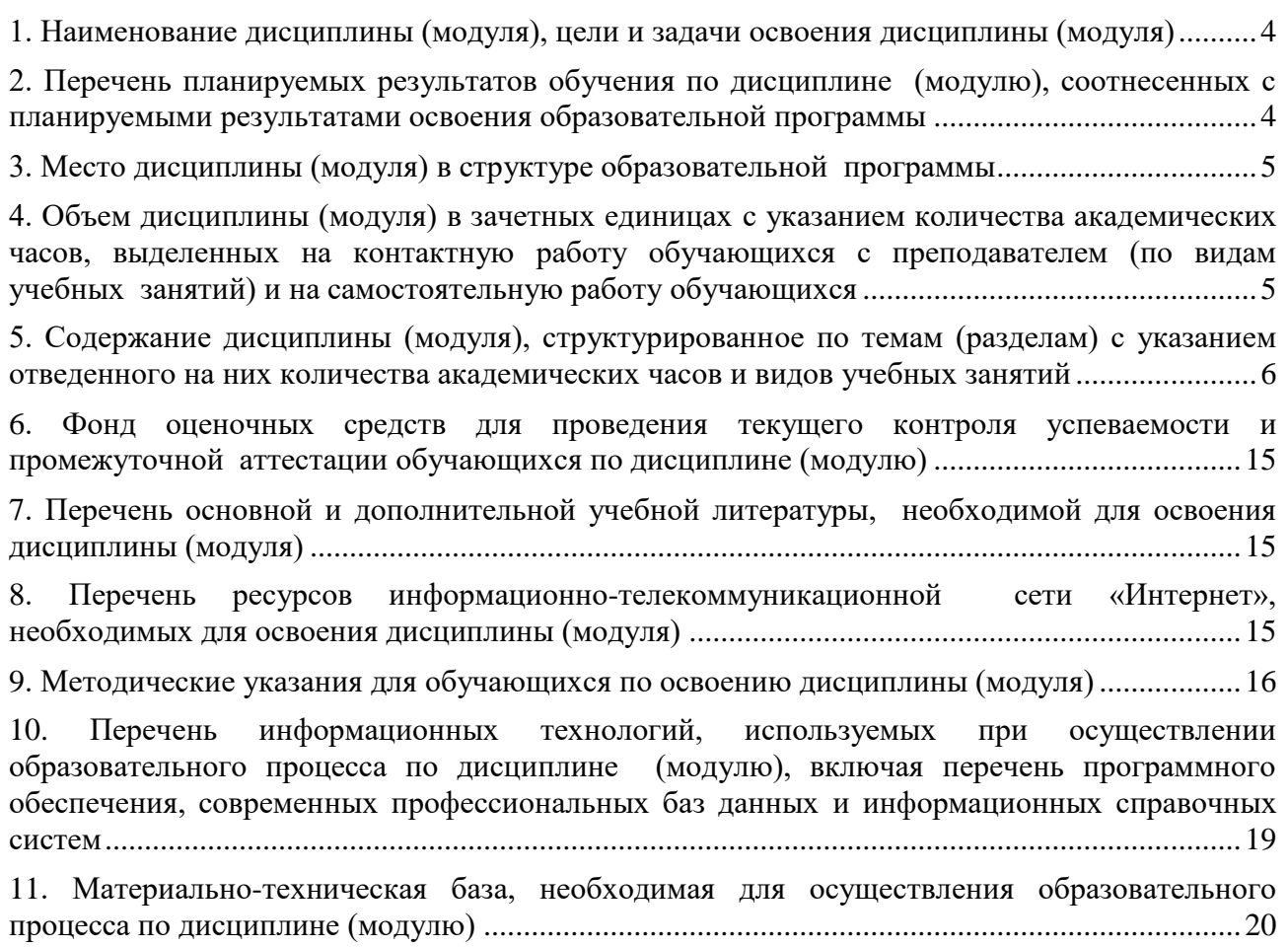

# <span id="page-3-0"></span>**1. НАИМЕНОВАНИЕ ДИСЦИПЛИНЫ (МОДУЛЯ), ЦЕЛИ И ЗАДАЧИ ОСВОЕНИЯ ДИСЦИПЛИНЫ (МОДУЛЯ)**

#### **1.1. Наименование дисциплины**

Мультимедийные технологии в дизайне

#### **1.2. Цель дисциплины**

<span id="page-3-1"></span>Освоение студентами технологий создания анимационных роликов для баннеров, интерактива сайтов, вставки звуковых эффектов, для различных публикаций в Интернете, а также разработок flash-презентаций высокого качества; работа со звуковыми и видео редакторами; изучение технологий создания мультимедиа продуктов и основ звуко- и видеомонтажа.

#### **1.3.Задачи дисциплины**

В ходе освоения дисциплины студент должен решать следующие задачи:

‒ усвоение знаний о базовых элементах мультимедиа;

‒ усвоение знаний о комплекс требований к характеристикам аппаратных и инструментальных средств мультимедиа;

‒ изучение этапов разработки проекта мультимедиа, инструментальные средства авторских систем мультимедиа;

‒ усвоение знаний о ключевых фактах, понятиях и терминологии;

‒ формирование практических навыков по работе в технологии мультимедиа для создания, обработки и компоновки стандартных форматов файлов текстовой, графической, звуковой, видео информации;

‒ практическое изучение методов анимации;

‒ выработка навыков по создания мультимедиа-приложений для профессиональной деятельности на примерах разработки статических и динамических сценариях индивидуальных мультимедиа-проектов.

# **2. ПЕРЕЧЕНЬ ПЛАНИРУЕМЫХ РЕЗУЛЬТАТОВ ОБУЧЕНИЯ ПО ДИСЦИПЛИНЕ (МОДУЛЮ), СООТНЕСЕННЫХ С ПЛАНИРУЕМЫМИ РЕЗУЛЬТАТАМИ ОСВОЕНИЯ ОБРАЗОВАТЕЛЬНОЙ ПРОГРАММЫ**

Процесс изучения дисциплины «Мультимедийные технологии в дизайне» направлен на формирование следующих компетенций:

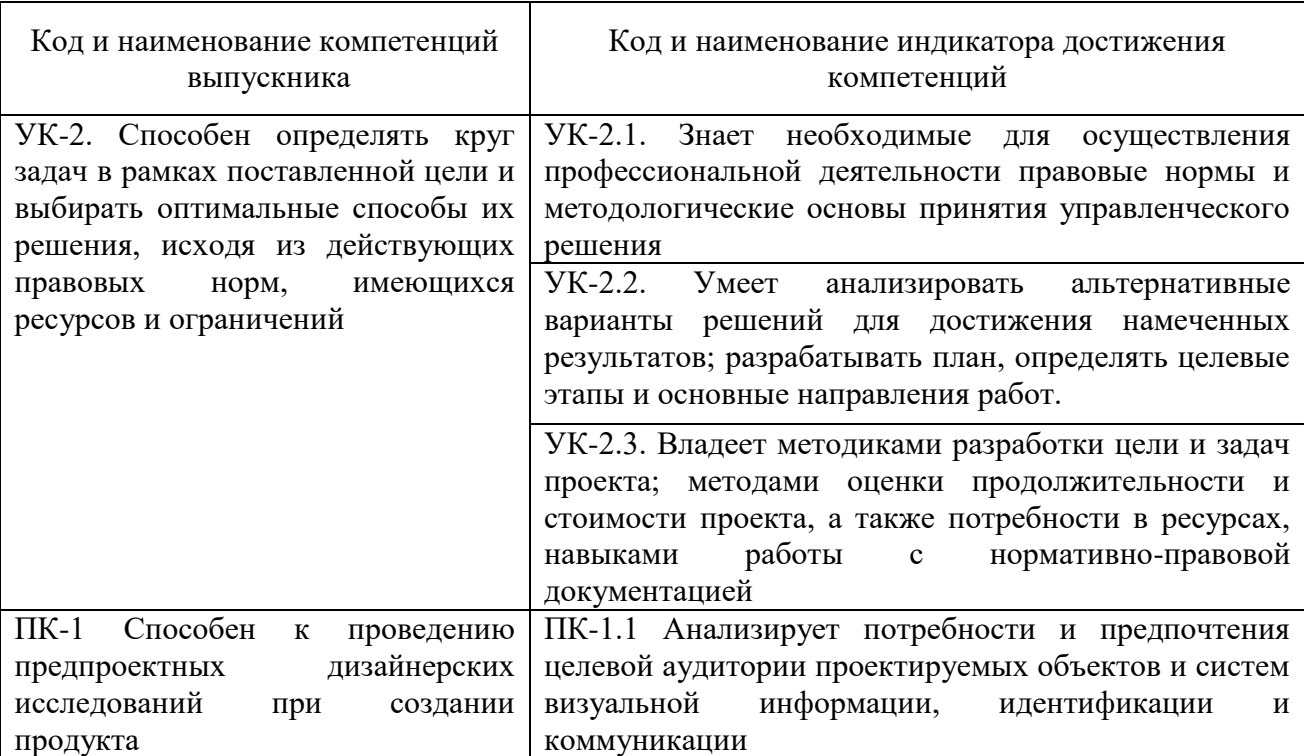

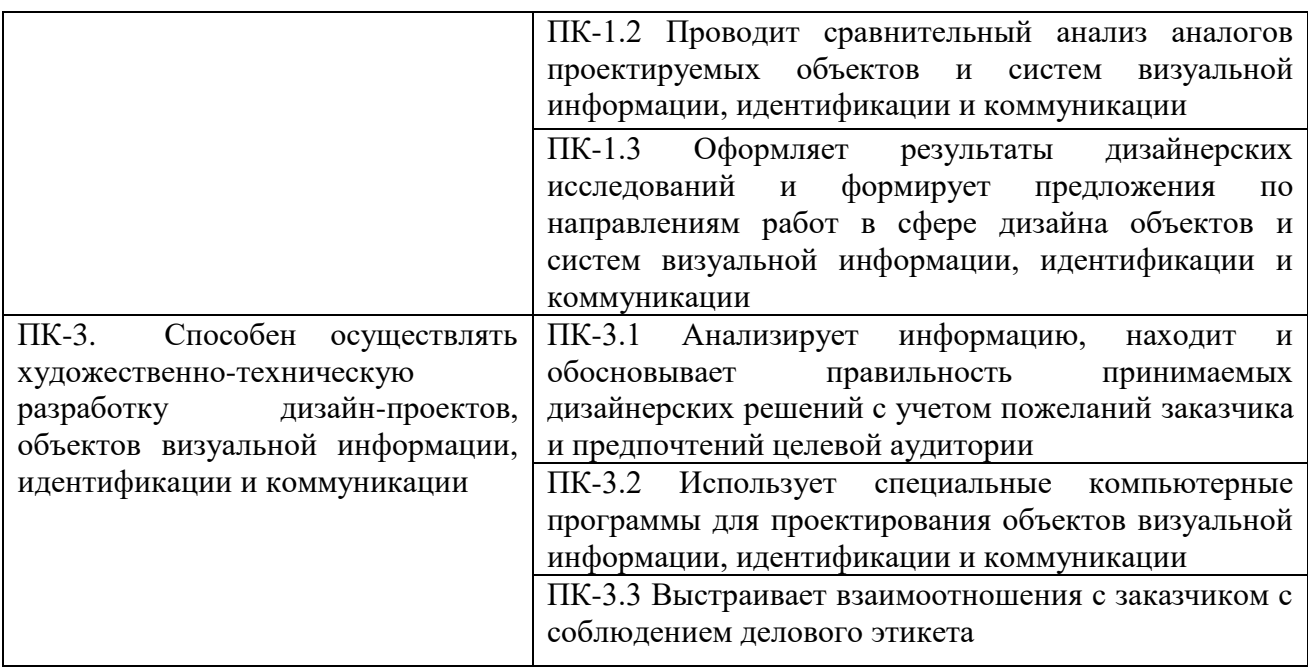

# <span id="page-4-0"></span>**3. МЕСТО ДИСЦИПЛИНЫ (МОДУЛЯ) В СТРУКТУРЕ ОБРАЗОВАТЕЛЬНОЙ ПРОГРАММЫ**

<span id="page-4-1"></span>Учебная дисциплина «Мультимедийные технологии в дизайне» относится к элективным дисциплинам части учебного плана, формируемой участниками образовательных отношений основной профессиональной образовательной программы высшего образования по направлению подготовки 54.03.01 Дизайн направленность (профиль) Цифровая графика в индустрии компьютерных игр.

# **4. ОБЪЕМ ДИСЦИПЛИНЫ (МОДУЛЯ) В ЗАЧЕТНЫХ ЕДИНИЦАХ С УКАЗАНИЕМ КОЛИЧЕСТВА АКАДЕМИЧЕСКИХ ЧАСОВ, ВЫДЕЛЕННЫХ НА КОНТАКТНУЮ РАБОТУ ОБУЧАЮЩИХСЯ С ПРЕПОДАВАТЕЛЕМ (ПО ВИДАМ УЧЕБНЫХ ЗАНЯТИЙ) И НА САМОСТОЯТЕЛЬНУЮ РАБОТУ ОБУЧАЮЩИХСЯ**

Общая трудоемкость (объем) дисциплины составляет 3 зачетных единиц, 108 академических часов. Дисциплина изучается на 2 курсе, 3 семестре.

#### **Состав и объем дисциплины и виды учебных занятий**

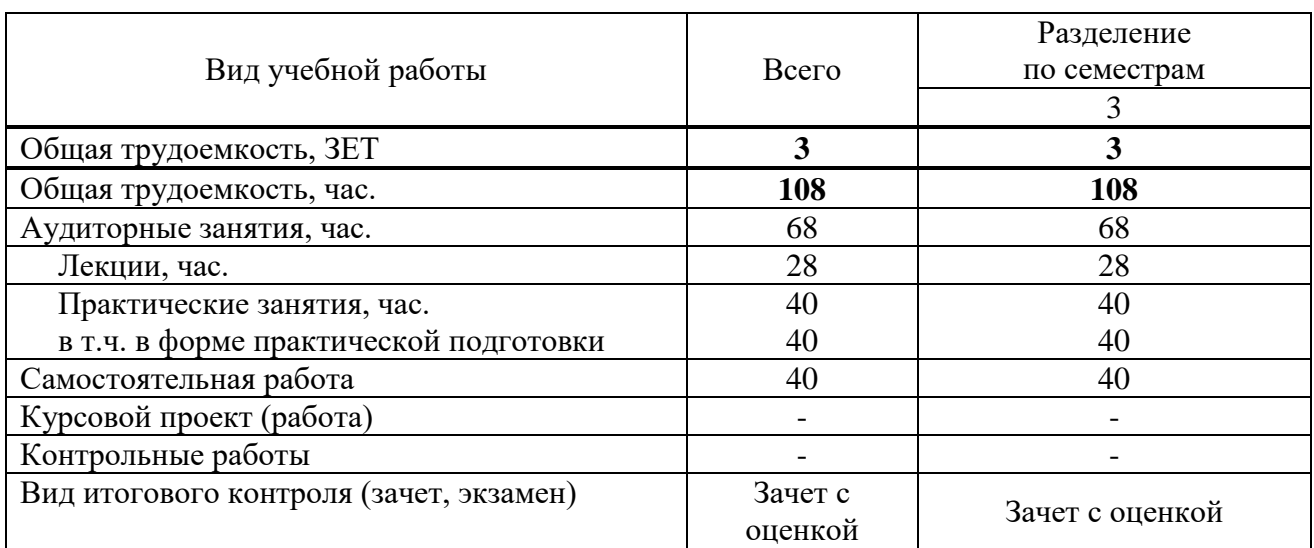

# <span id="page-5-0"></span>**5. СОДЕРЖАНИЕ ДИСЦИПЛИНЫ (МОДУЛЯ), СТРУКТУРИРОВАННОЕ ПО ТЕМАМ (РАЗДЕЛАМ) С УКАЗАНИЕМ ОТВЕДЕННОГО НА НИХ КОЛИЧЕСТВА АКАДЕМИЧЕСКИХ ЧАСОВ И ВИДОВ УЧЕБНЫХ ЗАНЯТИЙ**

#### **РАЗДЕЛ 1. Мультимедийные технологии**

**Тема 1.1.** Знакомство с графическим редактором Adobe Flash. Интерфейс редактора.

**Тема 1.2.** Программа Adobe Flash. Принципы создания анимации с автоматическим заполнением кадров и покадровая анимация-Shape Tween.

**Тема 1.3.** Понятие о библиотеках, символах и экземплярах. Принципы создания анимации с автоматическим заполнением кадров - Motion Tween.

**Тема 1.4.** Работа с растровой графикой. Импорт растровой графики в библиотеку. Создание символов из растровых изображений.

**Тема 1.5.** Специальные слои: направляющий и маскирующий слой. Алгоритмы создания, направляющего и маскирующего слоев.

**Тема 1.6.** Использование текста текст в флеш – анимации. Применение текстовых эффектов.

**Тема 1.7.** Работа с векторной графикой. Импорт векторной графики в библиотеку. Эффекты векторной графики.

**Тема 1.8.** Использование инструмента Bone Tool

#### **РАЗДЕЛ 2. Объектно-ориентированные технологии**

**Тема 2.1.** Объектно-ориентированные технологии во Flash.

**Тема 2.2.** Применение языка Action Script для символов при создании интерактивных фильмов.

**Тема 2.3.** Создание сценария для кадра. Переход по GоTо.

**Тема 2.4.** Основы компьютерных аудиотехнологий. Звуковые системы персонального компьютера.

**Тема 2.5.** Средства компьютерной аудиотехнологии. Программа Audacity.

**Тема 2.6.** Основы компьютерных видеотехнологий. Ввод видеоданных в персональный компьютер

#### **5.2. Тематический план**

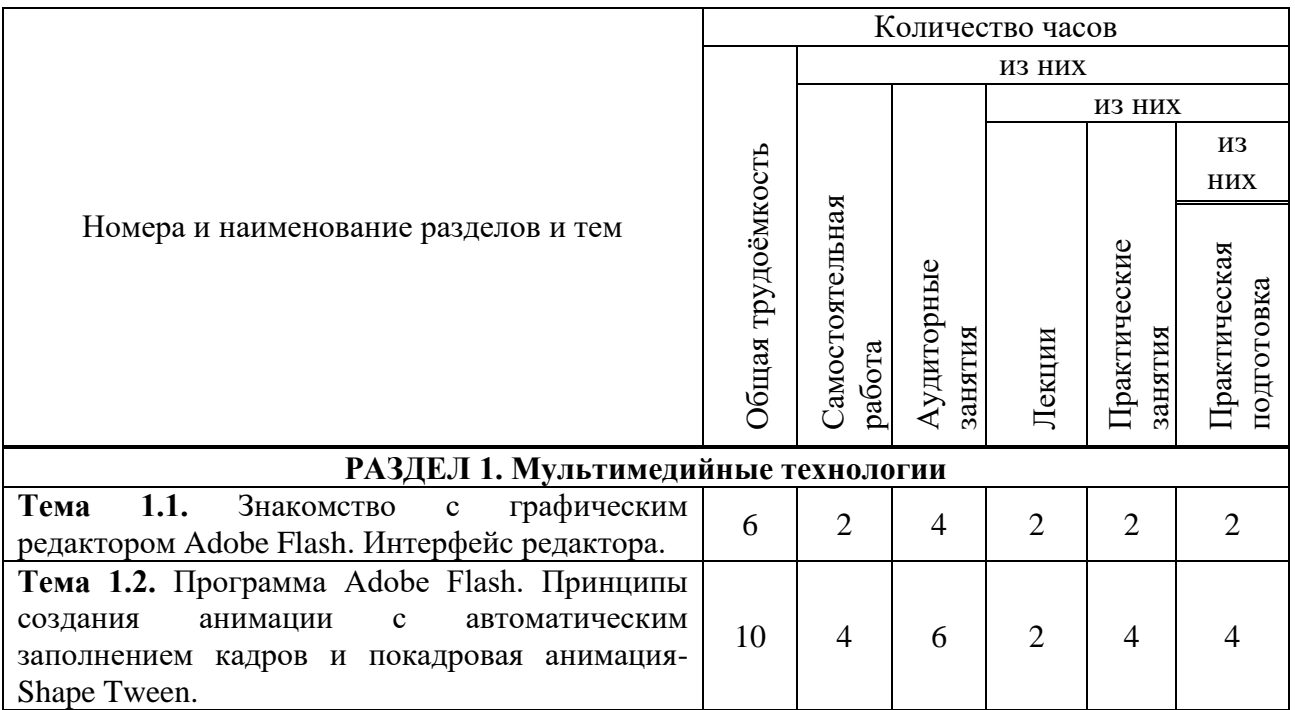

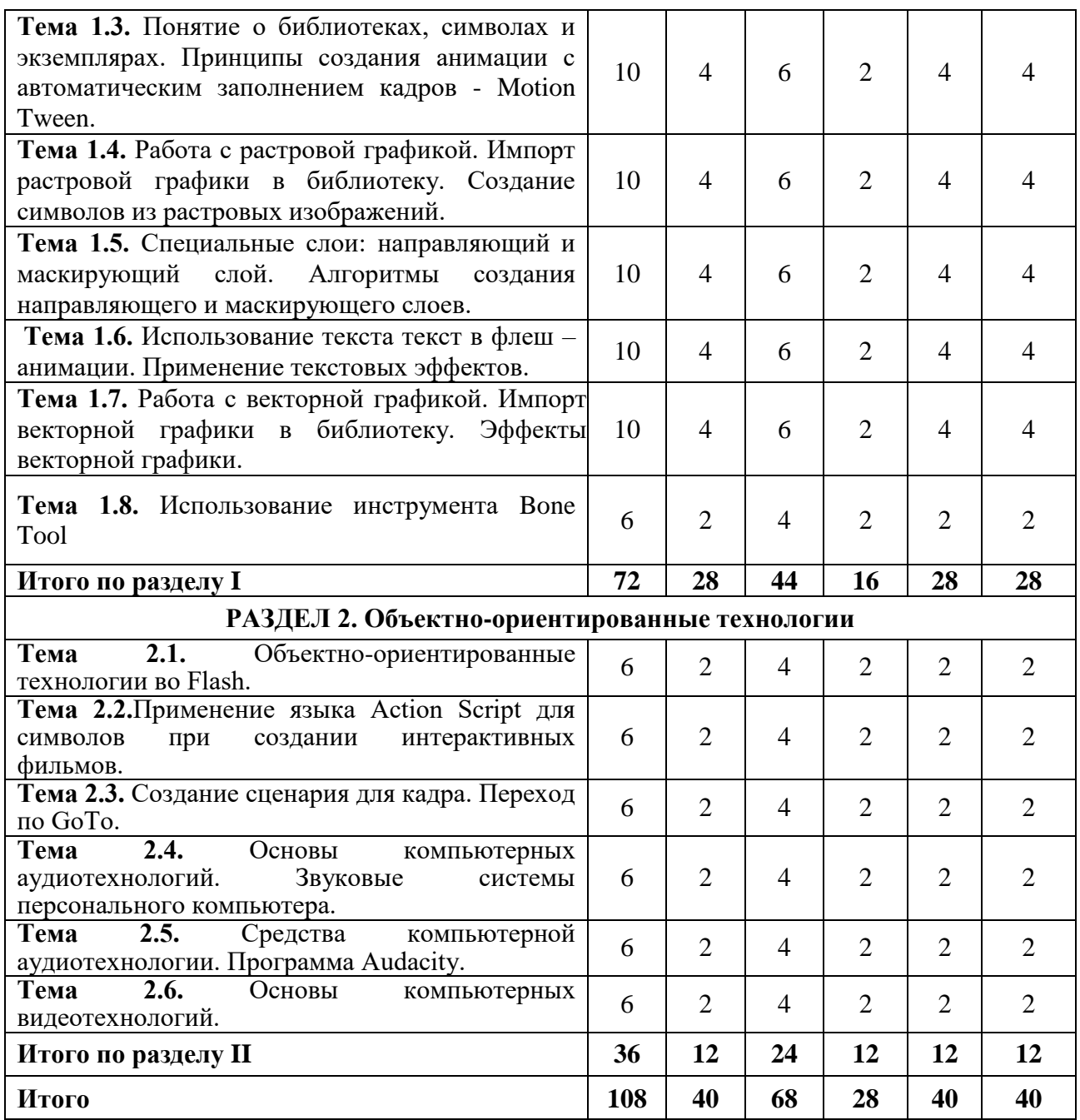

# **5.3. Лекционные занятия**

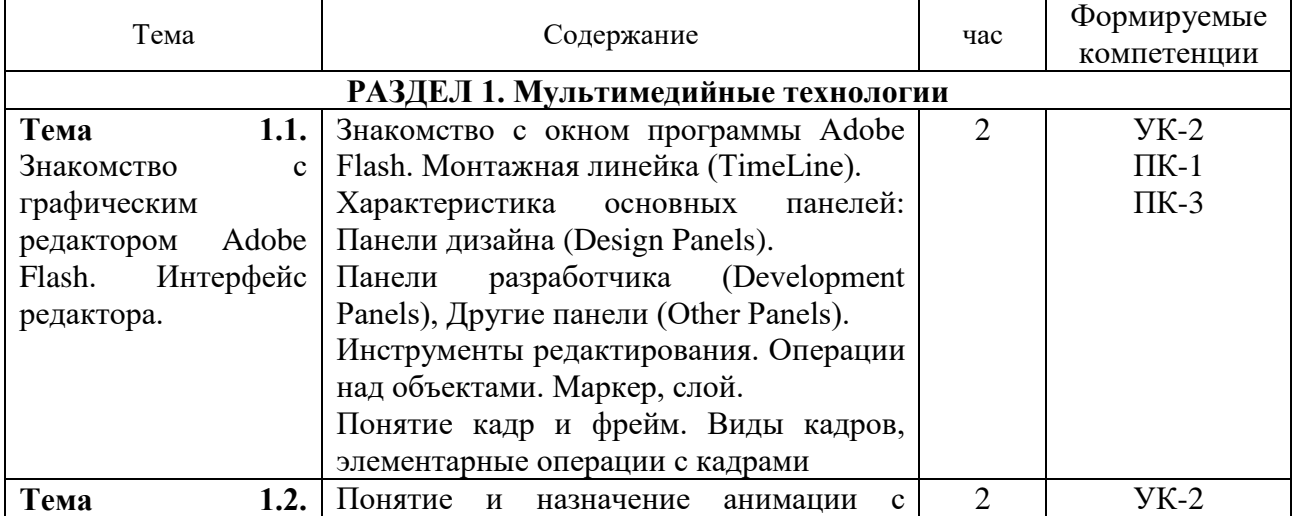

7

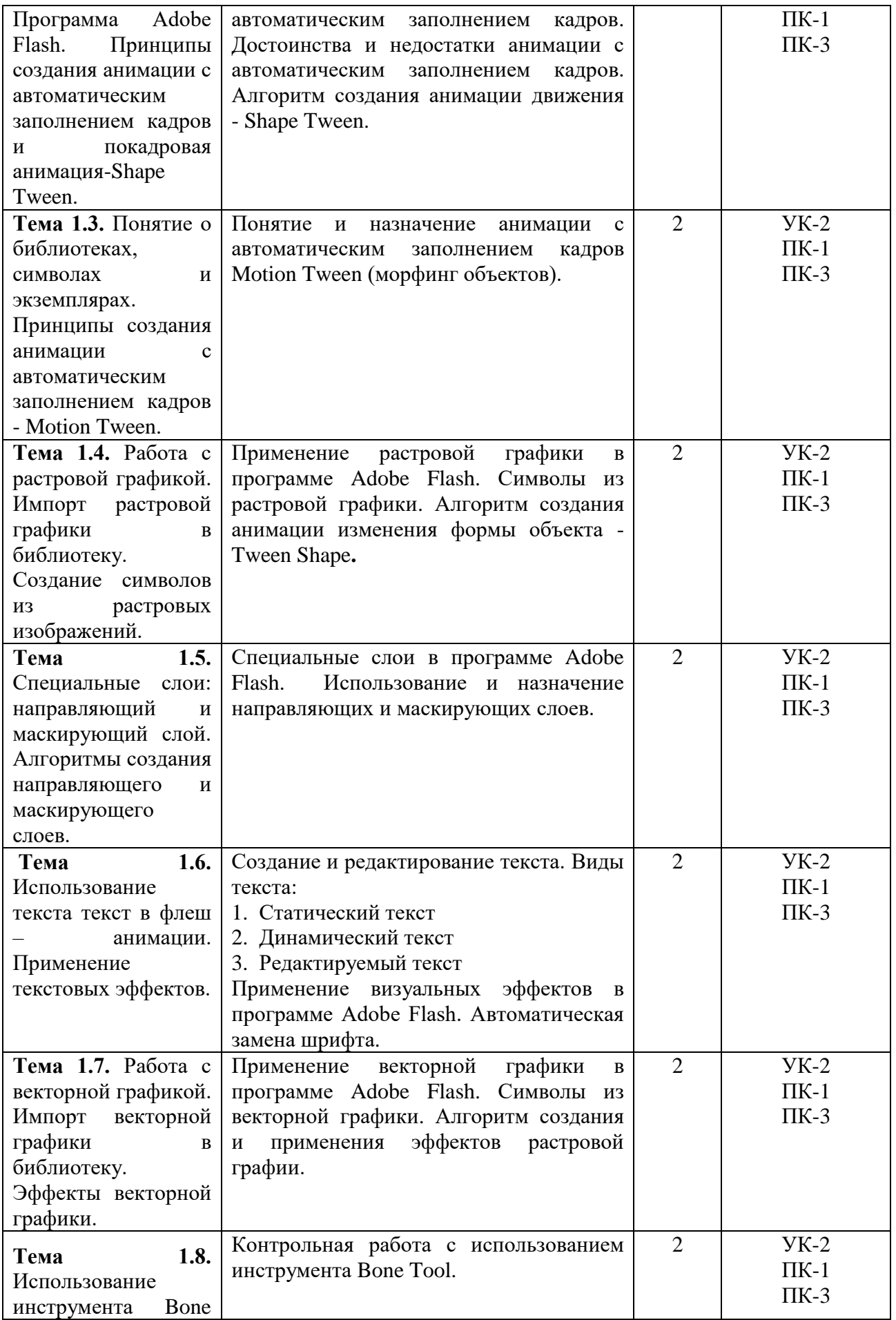

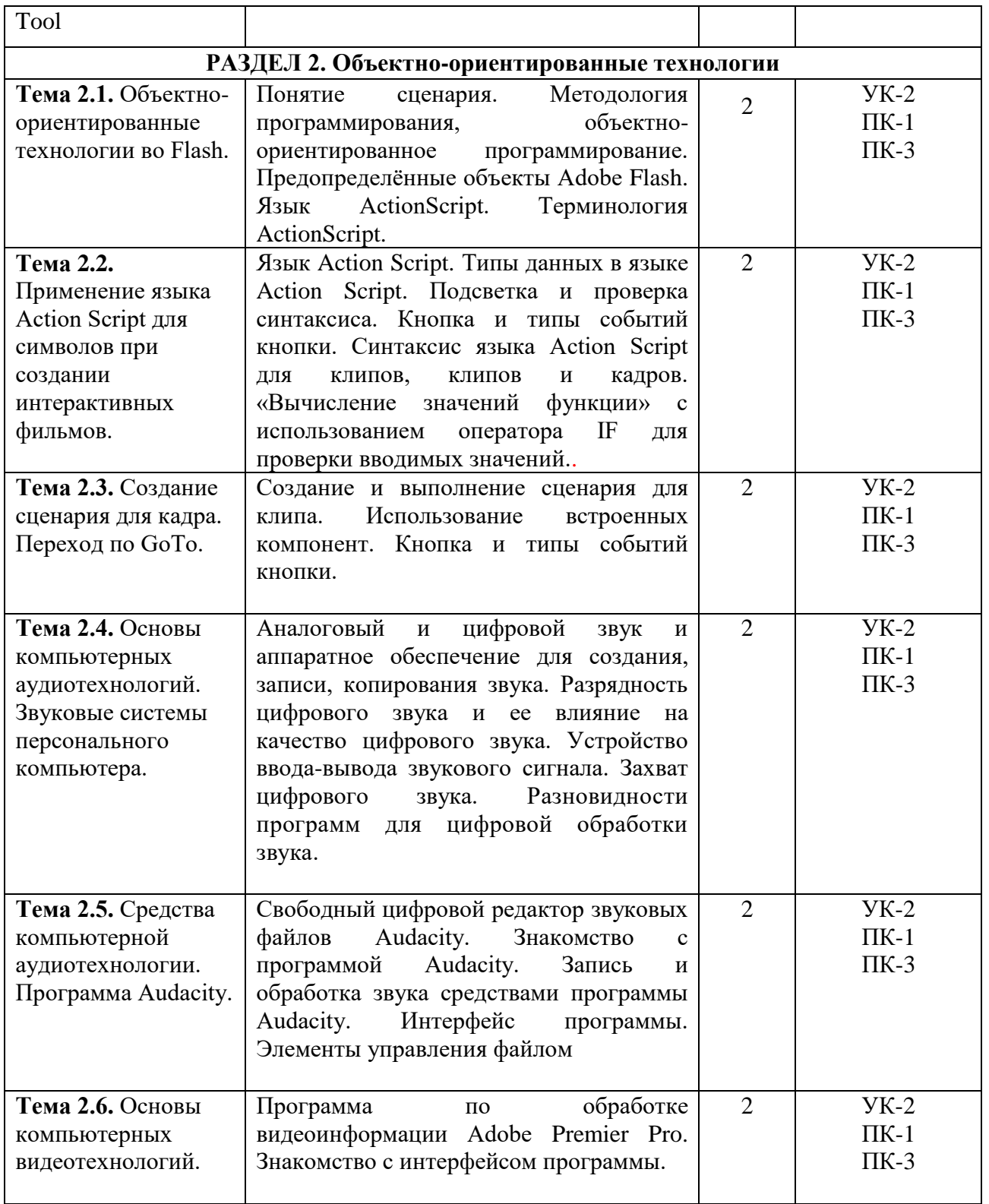

| Тема                                                                                                    | Содержание                                                                                                    | час.           | Формируе<br>мые<br>компетенц<br>ИИ | Методы и<br>формы<br>контроля<br>формируемых<br>компетенций |
|----------------------------------------------------------------------------------------------------|----------------------------------------------------------------------------------------------------|----------------|------------------------------------|-------------------------------------------------------------|
| РАЗДЕЛ 1. Мультимедийные технологии                                                                                                    |                                                                                                    |                |                                    |                                                             |
| 1.1.<br>Тема<br>Знакомство<br>$\mathbf{c}$<br>графическим<br>Adobe<br>редактором<br>Интерфейс<br>Flash.<br>редактора.                                                            | Лабораторная<br>работа<br>$\Pi$ O<br>исследованию<br>волокнистого<br>состава<br>материала<br>ИЗ<br>натуральных<br>волокон<br>растительного<br>И<br>животного<br>происхождения (не менее 80<br>образцов).                                | $\overline{2}$ | $YK-2$<br>$\Pi K-1$<br>$\Pi K-3$   | Собеседовани<br>Я<br>Лабораторная<br>работа                 |
| Тема 1.2. Программа<br>Adobe<br>Flash.<br>Принципы создания<br>анимации<br>$\mathbf c$<br>автоматическим<br>заполнением кадров<br>покадровая<br>И<br>анимация-Shape<br>Tween.    | Лабораторная<br>работа<br>$\Pi{\rm O}$<br>определению<br>волокнистого<br>состава<br>материала<br>ИЗ<br>искусственных<br>и<br>синтетических<br>волокон<br>(He)<br>менее 40 образцов).                                                    | $\overline{4}$ | $YK-2$<br>$\Pi K-1$<br>$\Pi K-3$   | Проверка<br>практической<br>работы                          |
| Тема 1.3. Понятие о<br>библиотеках,<br>символах<br>И<br>экземплярах.<br>Принципы создания<br>анимации<br>$\mathbf{C}$<br>автоматическим<br>заполнением кадров<br>- Motion Tween. | таблицы<br>Составление<br>$\mathbf{c}$<br>подобранными<br>материалами,<br>отвечающими видам отделки<br>ткани: крашение, печатание, и<br>видов специальных отделок<br>(не менее 30 образцов).                                            | $\overline{4}$ | $YK-2$<br>$\Pi K-1$<br>$\Pi K-3$   | Проверка<br>практической<br>работы                          |
| Тема 1.4. Работа с<br>растровой графикой.<br>Импорт<br>растровой<br>графики<br>B<br>библиотеку.<br>Создание<br>символов<br>растровых<br>ИЗ<br>изображений.                       | Лабораторная<br>работа<br>$\Pi{\rm O}$<br>определению<br>волокнистого<br>состава<br>материалов<br>ИЗ<br>однородных и смешанных по<br>волокнистому<br>составу,<br>исследуемых<br>органолептическим<br>методом<br>(не менее 40 образцов). | 4              | $YK-2$<br>$\Pi K-1$<br>$\Pi K-3$   | Проверка<br>практической<br>работы                          |
| Тема<br>1.5.<br>Специальные<br>слои:<br>направляющий<br>И<br>маскирующий слой.<br>Алгоритмы создания<br>направляющего<br>И<br>маскирующего<br>слоев.                             | Выполнение авторских фактур<br>трикотажных<br>на<br>основе<br>полотен и тканей.                                                                                                    | 4              | $YK-2$<br>$\Pi K-1$<br>$\Pi K-3$   | Проверка<br>практической<br>работы                          |
| 1.6.<br>Тема<br>Использование<br>текста текст в флеш                                                                                                    | Подбор<br>ассортимента<br>$(He$ менее 15<br>подкладочных<br>образцов),<br>прикладных                                                                                                    | $\overline{4}$ | $YK-2$<br>$\Pi K-1$<br>$\Pi K-3$   | Проверка<br>практической<br>работы                          |

**5.4. Практические занятия в форме практической подготовки**

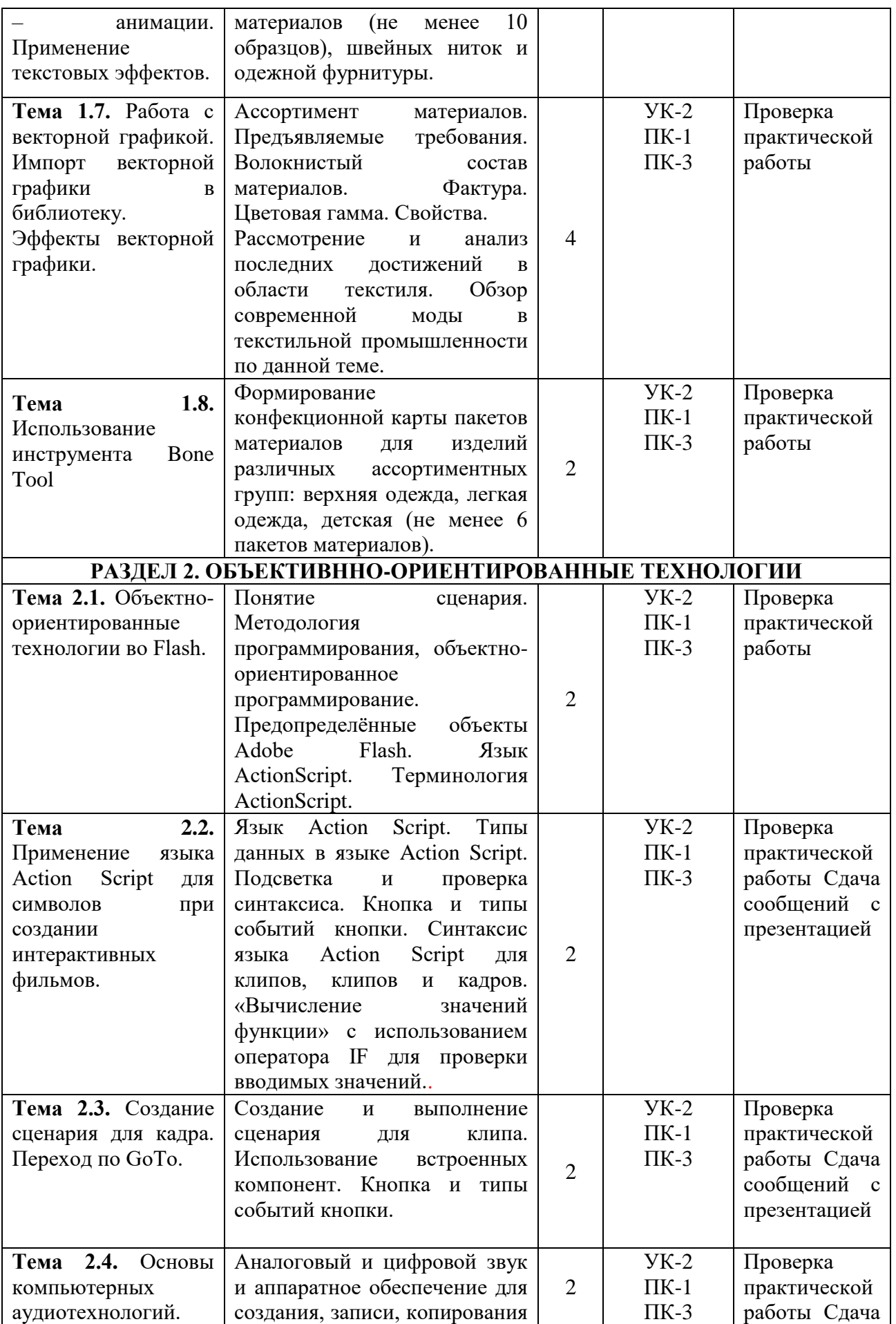

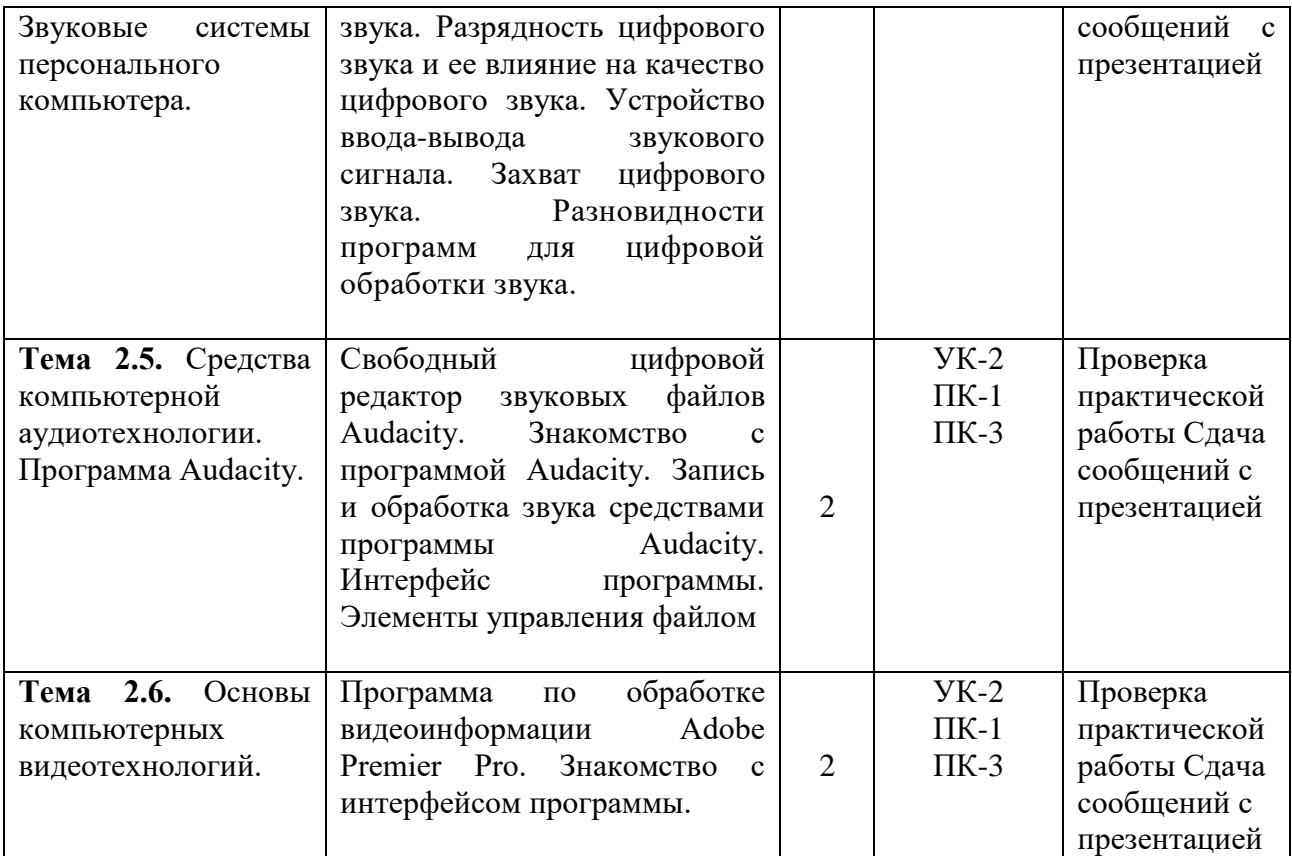

# **5.4. Самостоятельная работа обучающихся**

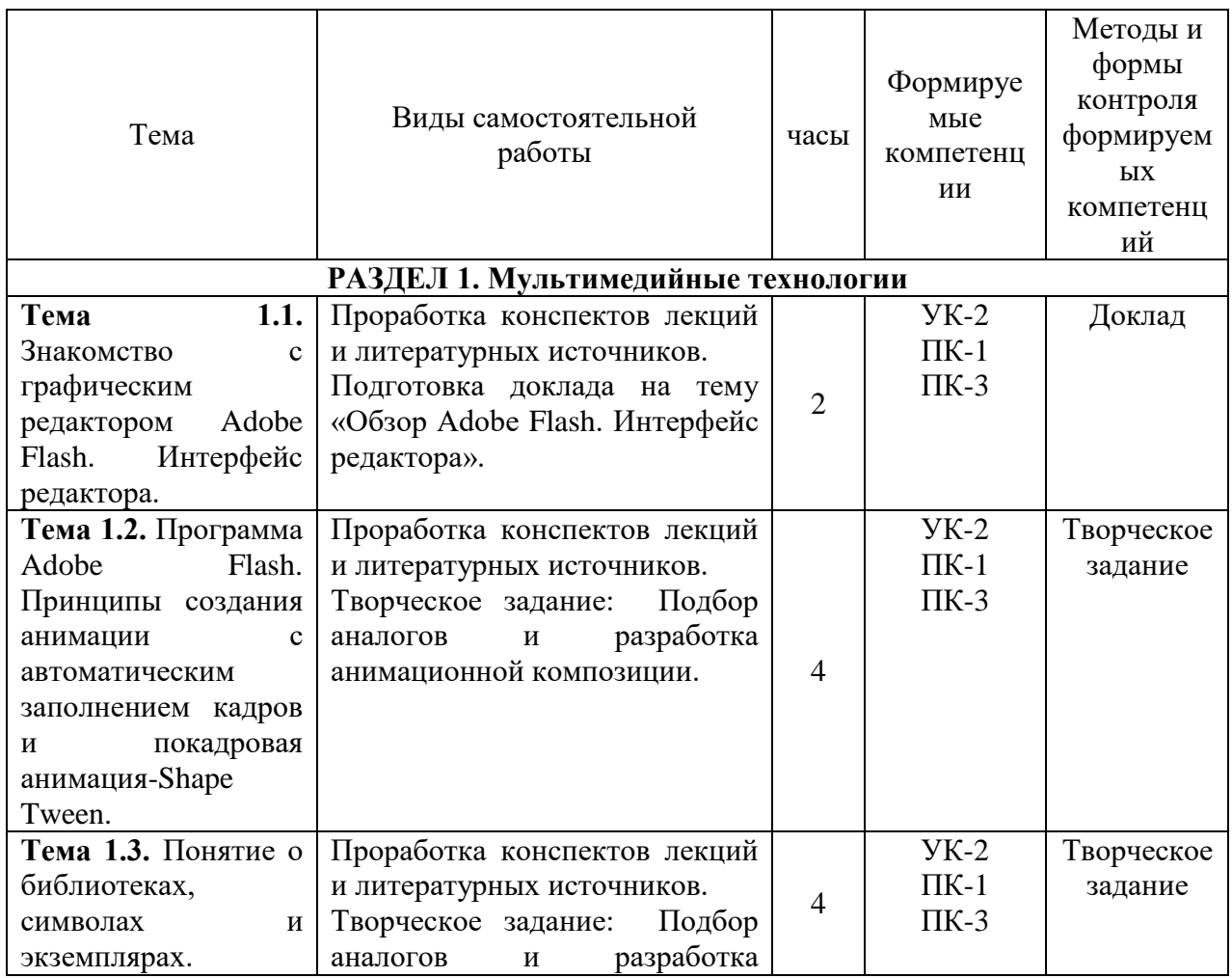

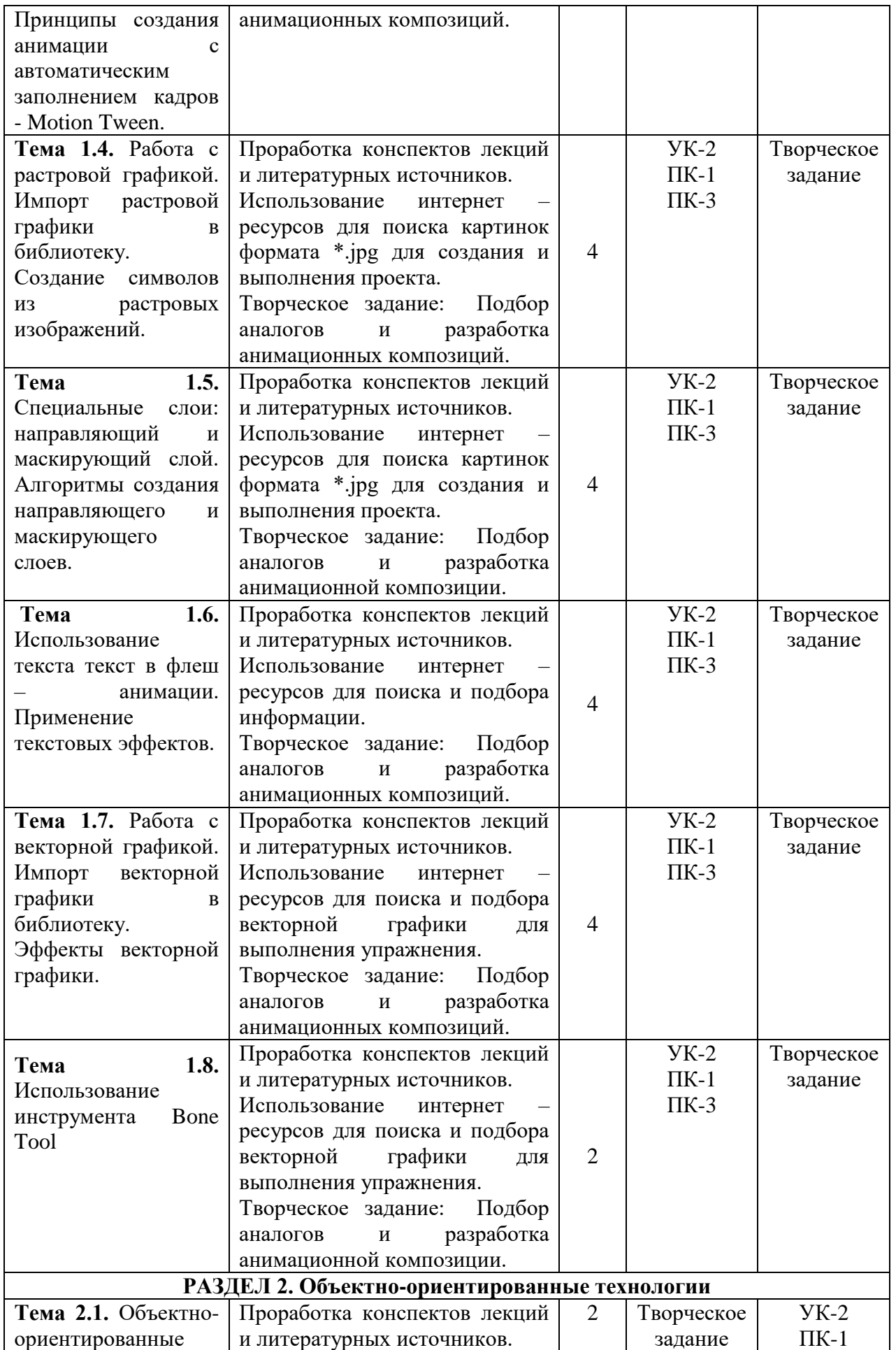

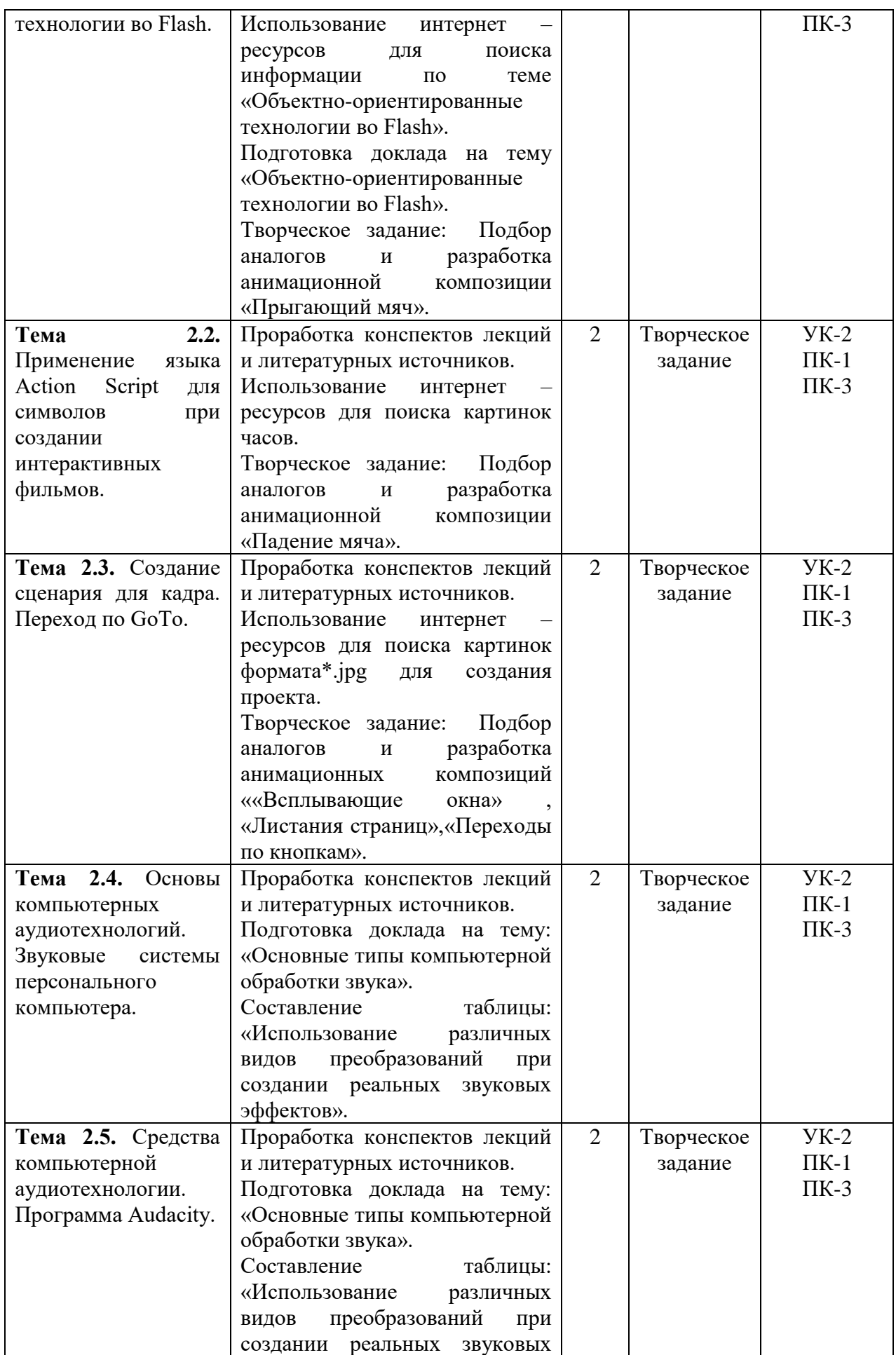

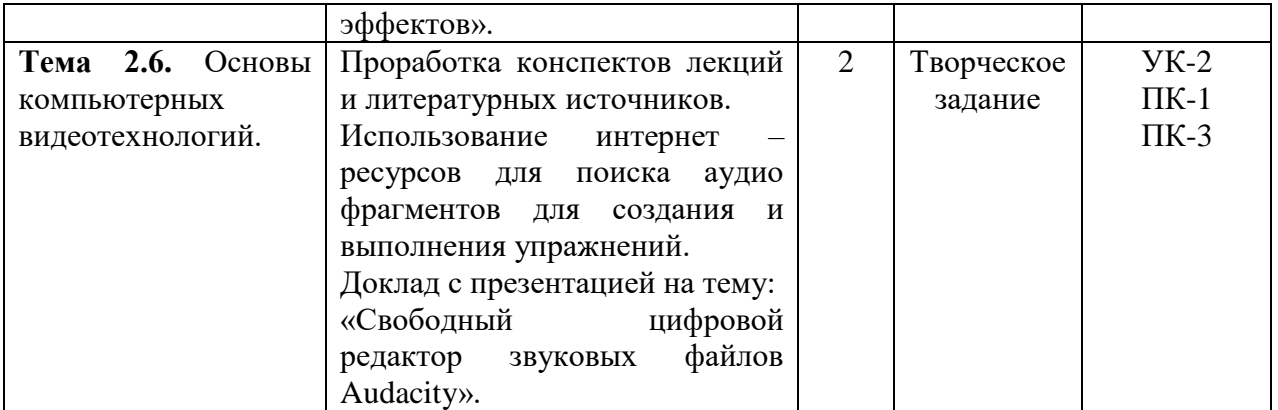

# <span id="page-14-0"></span>**6. ФОНД ОЦЕНОЧНЫХ СРЕДСТВ ДЛЯ ПРОВЕДЕНИЯ ТЕКУЩЕГО КОНТРОЛЯ УСПЕВАЕМОСТИ И ПРОМЕЖУТОЧНОЙ АТТЕСТАЦИИ ОБУЧАЮЩИХСЯ ПО ДИСЦИПЛИНЕ (МОДУЛЮ)**

Фонд оценочных средств для проведения текущего контроля успеваемости и промежуточной аттестации обучающихся (далее - ФОС) по дисциплине «Мультимедийные технологии в дизайне» представлен отдельным документом и является частью рабочей программы.

# <span id="page-14-1"></span>**7. ПЕРЕЧЕНЬ ОСНОВНОЙ И ДОПОЛНИТЕЛЬНОЙ УЧЕБНОЙ ЛИТЕРАТУРЫ, НЕОБХОДИМОЙ ДЛЯ ОСВОЕНИЯ ДИСЦИПЛИНЫ (МОДУЛЯ)**

#### **Печатные издания**

<span id="page-14-2"></span>1. Боресков А.В. Компьютерная графика: учебник и практикум для прикладного бакалавриата / А.В. Боресков, Е.В. Шикин. - М.: Юрайт, 2019. - 219 с.

2. Графический дизайн. Современные концепции: учеб. для вузов / отв. ред. Е.Э. Павловская. - 2-е изд, перераб. и доп. - М.: Юрайт, 2019. - 183 с.

3. Поляков В.А. Разработка и технологии производства рекламного продукта: учеб. и практикум для академического бакалавриата / В.А. Поляков, А.А. Романов. - М.: Юрайт, 2019. - 502с.: 16л.ил.

#### **Электронные издания (электронные ресурсы)**

1. Боресков А.В. Основы компьютерной графики: учебник и практикум для вузов / А.В. Боресков, Е.В. Шикин. — Москва: Юрайт, 2024. — 219 с. — (Высшее образование). — Текст: электронный // Образовательная платформа Юрайт [сайт]. — URL: https://urait.ru/bcode/536466 (дата обращения: 16.04.2024).

2. Графический дизайн. Современные концепции: учебное пособие для вузов / Е. Э. Павловская [и др.]; отв. ред. Е. Э. Павловская. — 2-е изд., перераб. и доп. — Москва: Юрайт, 2024. — 119 с. — (Высшее образование). Текст: электронный // Образовательная платформа Юрайт [сайт]. — URL: https://urait.ru/bcode/540078 (дата обращения: 16.04.2024).

3. Поляков В. А. Разработка и технологии производства рекламного продукта: учебник и практикум для вузов / В. А. Поляков, А. А. Романов. — Москва: Юрайт, 2024. — 502 с. — (Высшее образование). — Текст: электронный // Образовательная платформа Юрайт [сайт]. — URL: https://urait.ru/bcode/535961 (дата обращения: 16.04.2024).

#### **Дополнительные источники**

1. Adobe illustrator CS3: официальный учебный курс / пер.с англ. - М. : Триумф, 2008. - 464с.: ил.

2. Adobe soundbooth CS3: официальный учебный курс / пер.с англ. - М.: Триумф, 2008. - 208с.: ил.

3. Ёлочкин М.Е. Информационные технологии в профессиональной деятельности дизайнера: учеб. пособие / М.Е. Ёлочкин. - М.: Академия, 2019. - 176с.: ил.

4. Колошкина И.Е. Компьютерная графика: учебник и практикум для вузов / И.Е. Колошкина, В.А. Селезнев, С.А. Дмитроченко. — 3-е изд., испр. и доп. — Москва: Юрайт, 2023. — 233 с. — (Высшее образование). — Текст: электронный // Образовательная платформа Юрайт [сайт]. — URL: https://urait.ru/bcode/513030 (дата обращения: 16.04.2024).

5. Черткова Е.А. Компьютерные технологии обучения: учебник для вузов / Е.А. Черткова. — 2-е изд., испр. и доп. — Москва: Юрайт, 2024. — 250 с. — (Высшее образование).— Текст: электронный // Образовательная платформа Юрайт [сайт]. — URL: https://urait.ru/bcode/538150 (дата обращения: 16.04.2024).

# **8. ПЕРЕЧЕНЬ РЕСУРСОВ ИНФОРМАЦИОННО-ТЕЛЕКОММУНИКАЦИОННОЙ СЕТИ «ИНТЕРНЕТ», НЕОБХОДИМЫХ ДЛЯ ОСВОЕНИЯ ДИСЦИПЛИНЫ (МОДУЛЯ)**

Для выполнения заданий, предусмотренных рабочей программой используются рекомендованные Интернет-сайты, ЭБС.

#### **Электронные издания (электронные ресурсы)**

<span id="page-15-0"></span>1. Боресков А. В. Основы компьютерной графики : учебник и практикум для вузов / А. В. Боресков, Е. В. Шикин. — Москва : Юрайт, 2023. — 219 с. — Текст : электронный // Образовательная платформа Юрайт [сайт]. — URL: https://urait.ru/bcode/511419 (дата обращения: 17.05.2023).

2. Графический дизайн. Современные концепции : учебное пособие для вузов / Е. Э. Павловская [и др.] ; ответственный редактор Е. Э. Павловская. — 2-е изд., перераб. и доп. - Москва: Юрайт, 2023. - 119 с. - Текст: электронный // Образовательная платформа Юрайт [сайт]. — URL: https://urait.ru/bcode/515527 (дата обращения: 17.05.2023).

3. Поляков В. А. Разработка и технологии производства рекламного продукта : учебник и практикум для вузов / В. А. Поляков, А. А. Романов. — Москва : Юрайт, 2023. — 502 с. — Текст : электронный // Образовательная платформа Юрайт [сайт]. — URL: https://urait.ru/bcode/510974 (дата обращения: 17.05.2023).

## **9. МЕТОДИЧЕСКИЕ УКАЗАНИЯ ДЛЯ ОБУЧАЮЩИХСЯ ПО ОСВОЕНИЮ ДИСЦИПЛИНЫ (МОДУЛЯ)**

#### **Цель дисциплины**

Освоение студентами технологий создания анимационных роликов для баннеров, интерактива сайтов, вставки звуковых эффектов, для различных публикаций в Интернете, а также разработок flash-презентаций высокого качества; работа со звуковыми и видео редакторами; изучение технологий создания мультимедиа продуктов и основ звуко и видеомонтажа.

#### **Задачи дисциплины**

В ходе освоения дисциплины студент должен решать следующие задачи:

усвоение знаний о базовых элементах мультимедиа;

 усвоение знаний о комплекс требований к характеристикам аппаратных и инструментальных средств мультимедиа;

 изучение этапов разработки проекта мультимедиа, инструментальные средства авторских систем мультимедиа;

усвоение знаний о ключевых фактах, понятиях и терминологии;

 формирование практических навыков по работе в технологии мультимедиа для создания, обработки и компоновки стандартных форматов файлов текстовой, графической, звуковой, видео информации;

практическое изучение методов анимации;

 выработка навыков по создания мультимедиа-приложений для профессиональной деятельности на примерах разработки статических и динамических сценариях индивидуальных мультимедиа-проектов.

## **Советы по планированию и организации времени, необходимого для изучения дисциплины**.

Рекомендуется следующим образом организовать время, необходимое для изучения дисциплины:

Работа с литературой – 1 час в неделю.

Работа с аналогами – 2 часа в неделю.

Подготовка к практическому занятию – не менее 1 час.

## **Описание последовательности действий студента («сценарий изучения дисциплины»)**.

Для понимания материала и качественного его усвоения рекомендуется следующая последовательность действий:

1. В течение недели выбрать время для работы с литературой и аналогами фактуры материалов.

2. При подготовке к практическим занятиям следующего дня, необходимо сначала прочитать основные понятия и термины по теме домашнего задания. При выполнении заданий необходимо сначала понять задачу, просмотреть и подготовить подборку материалов, подходящих по пластике для воплощения задания в материале. Затем понять какими способами и методами проектирования нужно решить эту задачу. Подобрать инструменты для выполнения этого задания. Весь собранный и подготовленный материал принести на урок.

#### **Рекомендации по использованию материалов рабочей программы**.

Рекомендуется использовать текст лекций преподавателя (если он имеется), пользоваться рекомендациями по изучения дисциплины; использовать литературу, рекомендуемую составителями программы; использовать вопросы к экзамену, примерные контрольные задания. Учесть требования, предъявляемые к студентам и критерии оценки знаний.

#### **Указания по организации работы с контрольно-измерительными материалами, по выполнению домашних заданий.**

При выполнении домашних заданий необходимо сначала прочитать основные понятия и термины по теме домашнего задания. При выполнении заданий нужно сначала понять, что требуется выполнить, какой теоретический материал нужно использовать, наметить план выполнения задания. Обдумать ход решения и поработать при необходимости с аналогами по конкретному заданию.

#### **Советы при подготовке к зачёту.**

При подготовке к зачету следует в первую очередь обратить внимание на определения основных понятий курса, формулировки основных тем и задач. Исполнение и презентация работы должно соответствовать требованием и уровню качества, любая неточность, как правило, приводит к тому, что она становится неверным. Решите имеющиеся в материалах задания к зачету.

Во время подготовки к зачёту для успешной презентации и экспозиции, оптимальна следующая стратегия: последовательно выполняйте пункты задания если есть уверенность, что можете её выполнить – выполняйте, если ли есть сомнения, то переходите к следующей. Все «пропущенные» задачи пройдёте второй раз. Если после второго прохода остались «белые пятна», то не следует выполнять их наугад.

## **Советы по организации самостоятельной работы**.

В Самостоятельная работа определяется как индивидуальная или коллективная учебная деятельность, осуществляемая без непосредственного руководства педагога, но по его заданиям и под его контролем.

Самостоятельная работа заключается в изучении отдельных тем курса по заданию преподавателя по рекомендуемой им учебной литературе, при выполнении заданий, решении разноуровневых задач и заданий, выполнении расчетно-графических работ, к устным ответам на практическом занятии. Самостоятельная работа, включает освоение теоретической составляющей и выполнение проектных задач.

Самостоятельная работа студентов является одной из основных форм внеаудиторной работы при реализации учебных планов и программ. По дисциплине «Мультимедийные технологии в дизайне» практикуются следующие виды и формы самостоятельной работы студентов:

изучение аналогов интерфейс программ по электронным источникам;

изучение рекомендованной литературы;

- выполнение практических работ по теме;
- выполнение домашнего задания по теме;
- поиск и выполнение творческого задания по заданной теме;
- подготовка материала-презентации.

Целью самостоятельной работы студентов является овладение фундаментальными знаниями, профессиональными умениями и навыками деятельности по профилю, опытом творческой, исследовательской деятельности.

Самостоятельная работа студентов способствует развитию самостоятельности, ответственности и организованности, творческого подхода к решению проблем учебного и профессионального уровня.

При определении содержания самостоятельной работы студентов следует учитывать их уровень самостоятельности и требования к уровню самостоятельности выпускников для того, чтобы за период обучения искомый уровень был достигнут.

Для организации самостоятельной работы необходимы следующие условия:

готовность студентов к самостоятельному труду;

наличие и доступность необходимого учебно-методического и справочного

материала;

консультационная помощь.

Формы самостоятельной работы студентов определяются при разработке рабочих программ учебных дисциплин содержанием учебной дисциплины, учитывая степень подготовленности студентов.

Виды самостоятельных работ

В учебном процессе выделяют два вида самостоятельной работы: - аудиторная; внеаудиторная.

Аудиторная самостоятельная работа по дисциплине выполняется на учебных занятиях под непосредственным руководством преподавателя и по его заданию.

Внеаудиторная самостоятельная работа выполняется студентом по заданию преподавателя, но без его непосредственного участия.

Самостоятельная работа может осуществляться индивидуально или группами студентов в зависимости от цели, объема, конкретной тематики самостоятельной работы, уровня сложности, уровня умений студентов.

Контроль результатов внеаудиторной самостоятельной работы студентов может осуществляться в пределах времени, отведенного на обязательные учебные занятия по дисциплине и внеаудиторную самостоятельную работу студентов по дисциплине, может проходить в смешанной форме.

Оценка вашей успешности ведется в традиционной системе: «отлично», «хорошо», «удовлетворительно», «неудовлетворительно» и отражается в электронном журнале.

Результаты своей работы вы можете отследить в личном кабинете электронной информационно-образовательной среде, к чему имеют доступ и ваши родители.

# **10. ПЕРЕЧЕНЬ ИНФОРМАЦИОННЫХ ТЕХНОЛОГИЙ, ИСПОЛЬЗУЕМЫХ ПРИ ОСУЩЕСТВЛЕНИИ ОБРАЗОВАТЕЛЬНОГО ПРОЦЕССА ПО ДИСЦИПЛИНЕ (МОДУЛЮ), ВКЛЮЧАЯ ПЕРЕЧЕНЬ ПРОГРАММНОГО ОБЕСПЕЧЕНИЯ, СОВРЕМЕННЫХ ПРОФЕССИОНАЛЬНЫХ БАЗ ДАННЫХ И ИНФОРМАЦИОННЫХ СПРАВОЧНЫХ СИСТЕМ**

#### *Перечень информационных технологий:*

Платформа для презентаций Microsoft powerpoint; Онлайн платформа для командной работы Miro; Текстовый и табличный редактор Microsoft Word; Портал института http://portal.midis.info

# *Перечень программного обеспечения:*

1С: Предприятие. Комплект для высших и средних учебных заведений (1C – 8985755) Mozilla Firefox Adobe Reader Eset NOD32 Windows 10 Adobe Illustrator Adobe InDesign Adobe Photoshop ARCHICAD 24 Blender DragonBonesPro Krita PureRef ZBrush 2021 FL Microsoft Office 2016 На первых 4 + преподавательский САПР Грация САПР Assyst «Балаболка»

[NVDA.RU](https://nvda.ru/)

#### *Современные профессиональные базы данных и информационные справочные системы*

«Гарант аэро» КонсультантПлюс Научная электронная библиотека «Elibrary.ru».

# Сведения об электронно-библиотечной системе

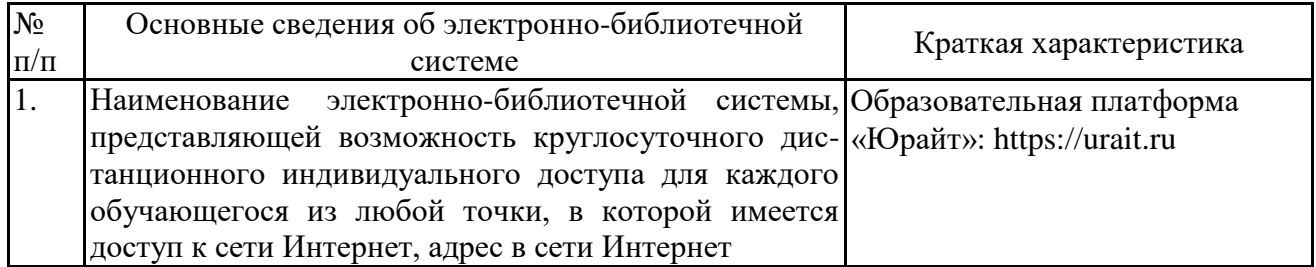

# <span id="page-19-0"></span>**11. МАТЕРИАЛЬНО-ТЕХНИЧЕСКАЯ БАЗА, НЕОБХОДИМАЯ ДЛЯ ОСУЩЕСТВЛЕНИЯ ОБРАЗОВАТЕЛЬНОГО ПРОЦЕССА ПО ДИСЦИПЛИНЕ (МОДУЛЮ)**

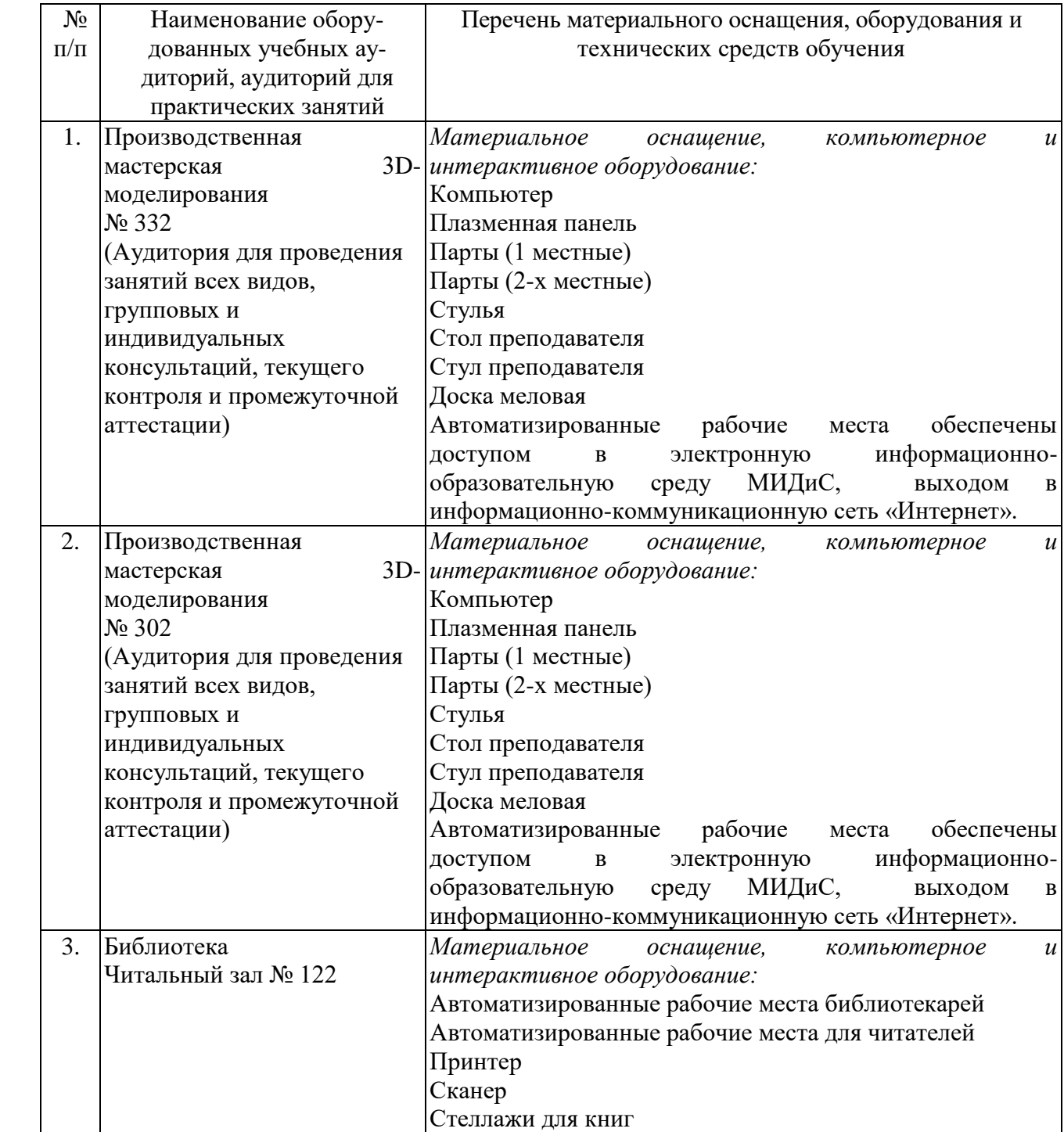

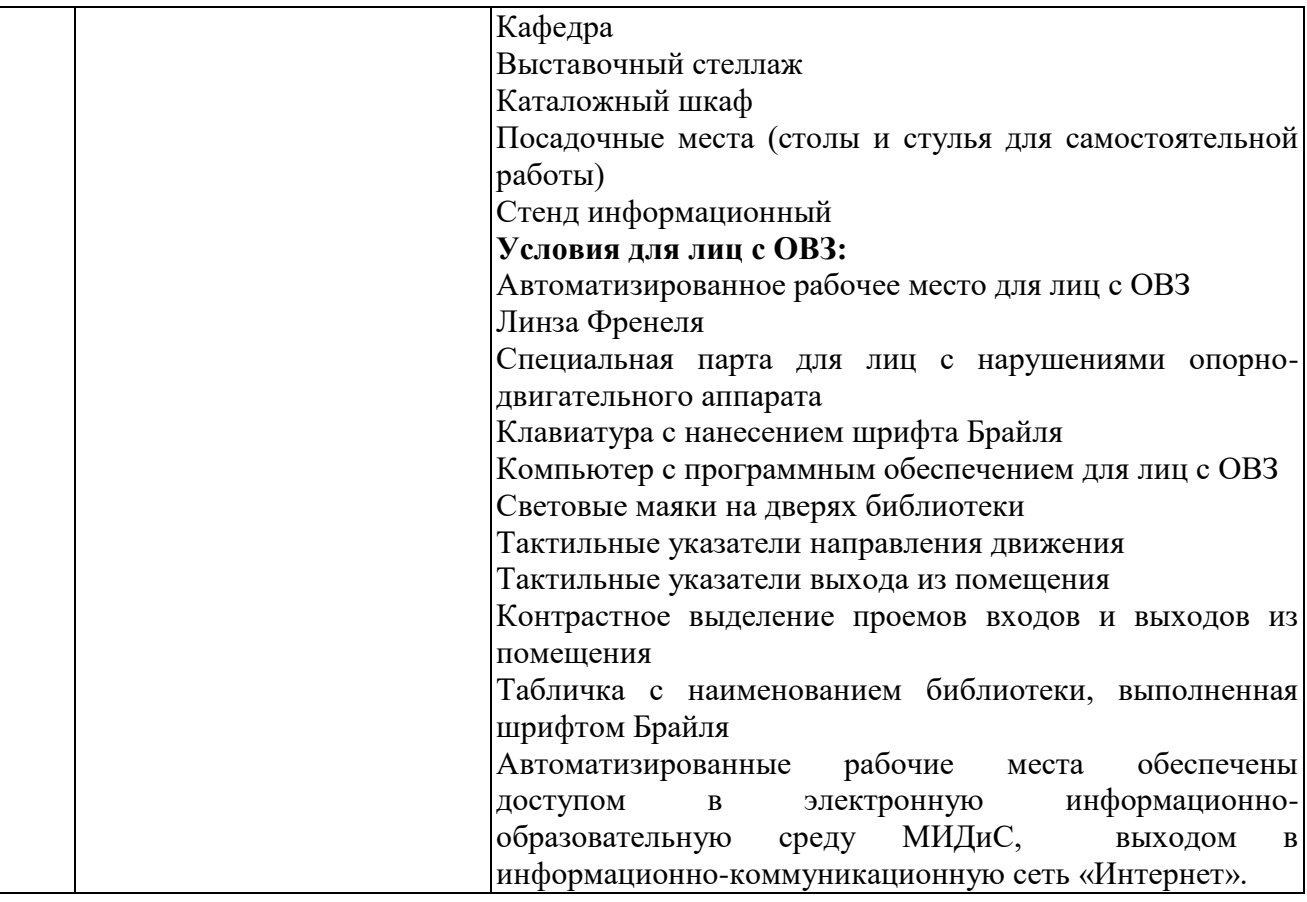